#### NORWEGIAN UNIVERSITY OF SCIENCE AND **TECHNOLOGY**

#### DEPARTMENT OF CHEMICAL ENGINEERING

#### **ADVANCED PROCESS SIMULATION**

#### **SQL vs. NoSQL**

Author: Cansu Birgen Supervisors: Prof. Heinz Preisig John Morud

**December 17, 2014**

### Content

- Aim
- Motivation
- Background
- MongoDB
- Pymatgen
- Conclusions

## Aim

Investigation of NoSQL database approach, specifically MongoDB in comparison with SQL approach in terms of data storage, organization and manipulation applications for chemical databases.

#### Motivation

Growing data volumes, data variety and complexity, and the rate at which the data needs to be analyzed require new tools for simple queries as well as complex analysis.

SOL database is in which the data is organized based on the relational model of data providing a declarative method for data and query specification.

NoSQL provides a mechanism for storage and retrieval of data which is modeled in a way different than SQL approach.

Common charateristics of NoSQL databases

- Data replication: redundancy and availability
- Horizontal scalability: better storage and process capacities
- No pre-defined structure: flexibility
- Open source: low costs

Classification of NoSQL databases

- Key-value stores
- Column stores
- Graph databases
- Document stores

MongoDB is a schemaless document store database written in C++ and developed in an open-source project.

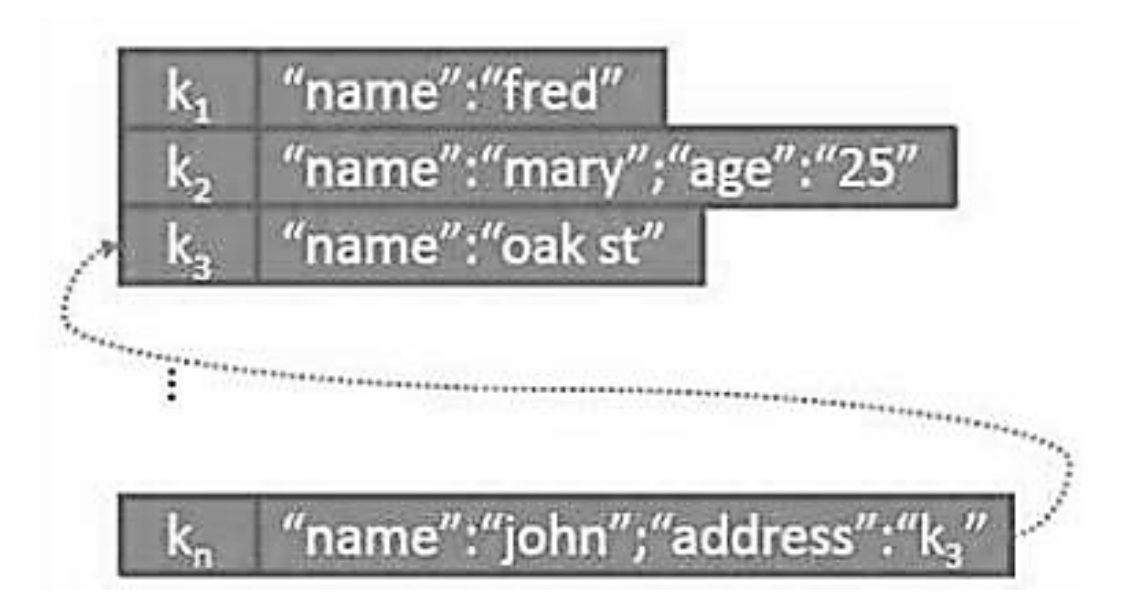

Charateristics of MongoDB

- Document store
- High performance
- High availability
- Automatic scaling

#### Terminology and concepts in SQL and MongoDB

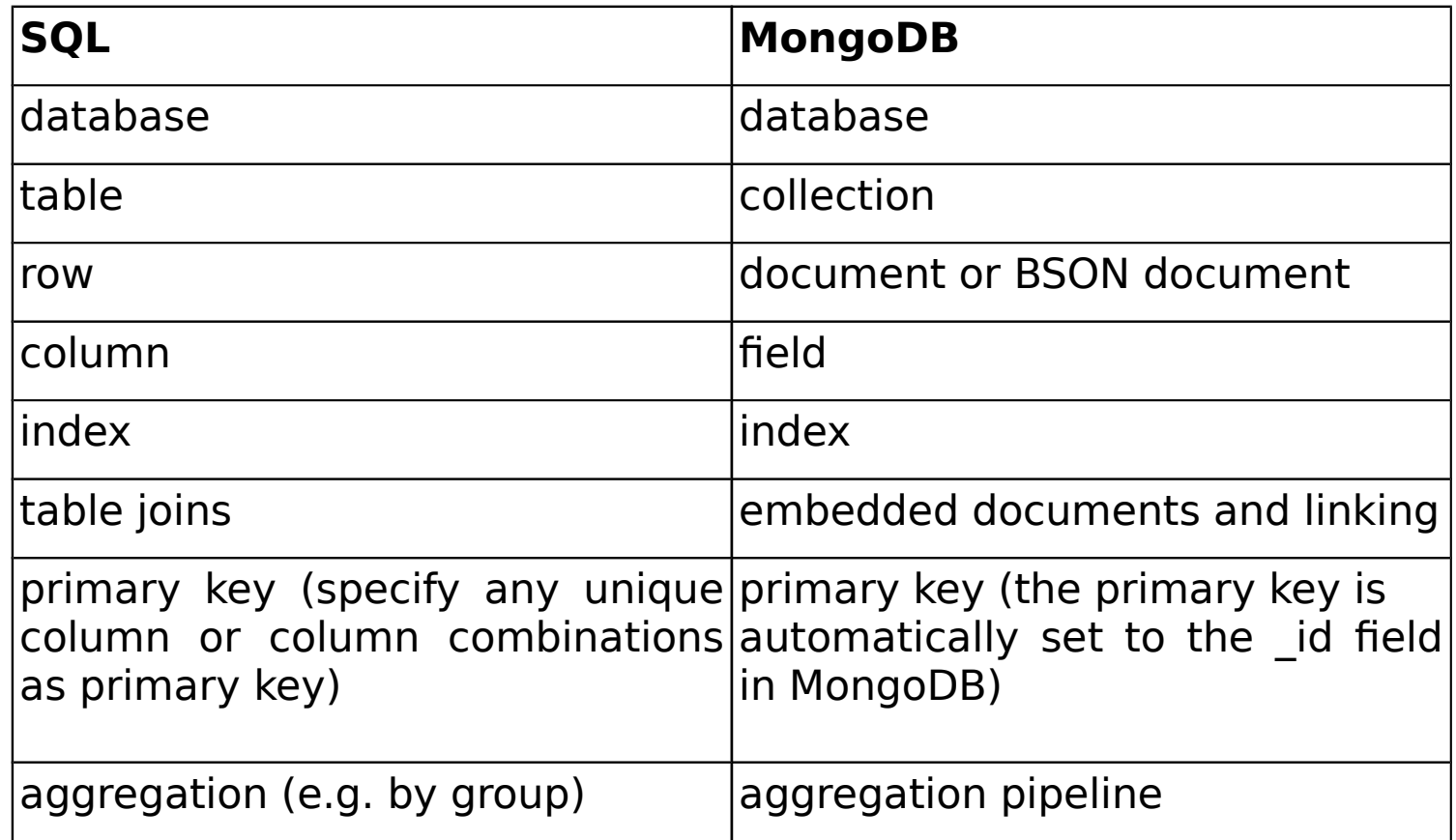

SQL statements and the corresponding MongoDB statements

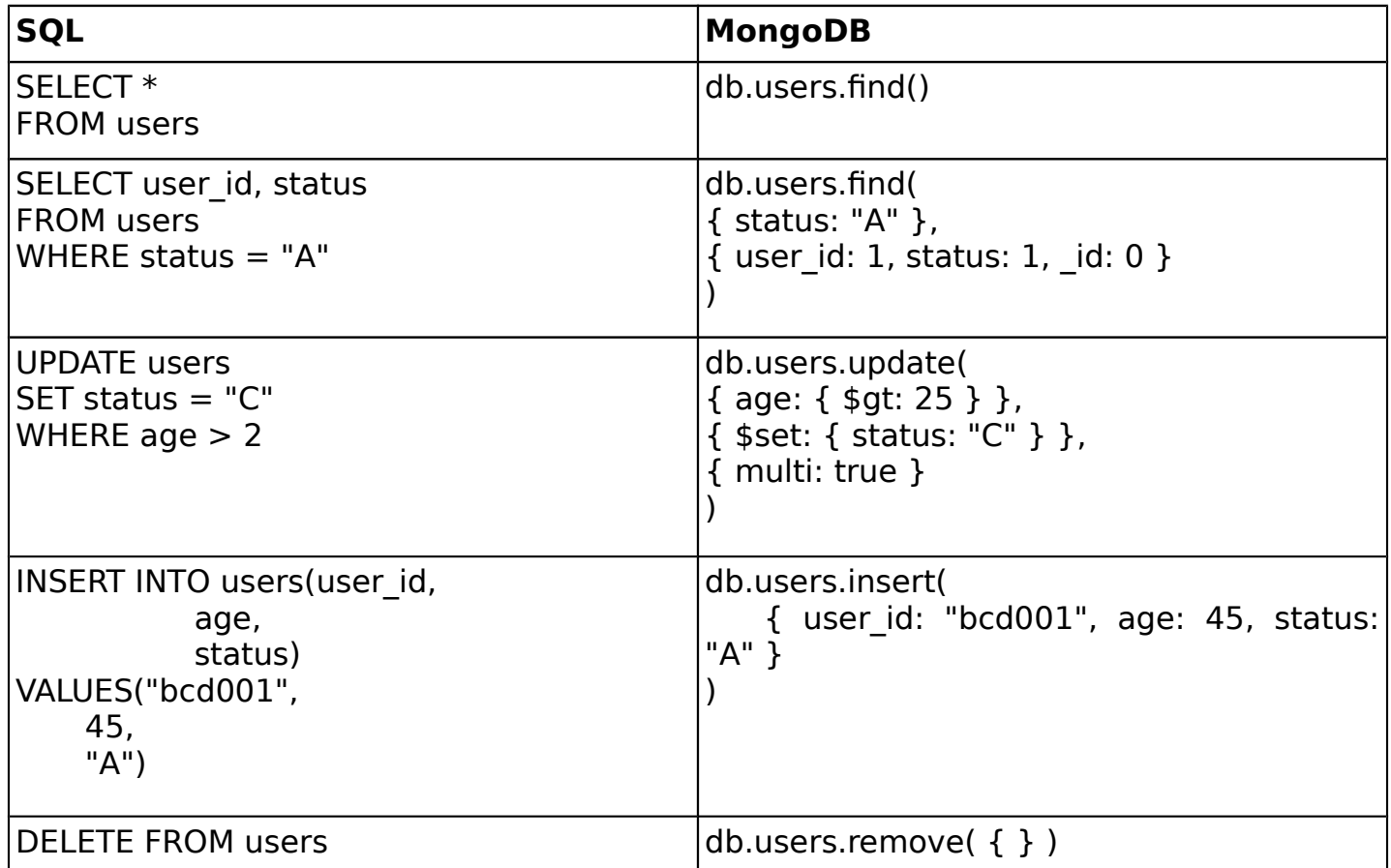

A chemical database developed within a open chemistry project called MongoChem which uses MongoDB for data storage is queried by using Mongo Query Language.

```
db.molecules.find( { atomCount: { $gt: 5, $lte:
10 } }, { name:1, atomCount:1, _id: 
0} ).limit(5).sort( {name: 1 } )
   Collection <b>Query criteria
             Modifier
```
- { "atomCount" : 8 }
- { "atomCount" : 6 }
- { "name" : "", "atomCount" : 6 }
- { "atomCount" : 9, "name" :
- "(methylthio)methane" }
- { "atomCount" : 8, "name" : "1,2-dichloroethane" }

db.molecules.find( { "descriptors.tpsa" : 20.2, "descriptors.xlogp3" : 0 }, { name: 1, descriptors: 1,  $id: 0 \}$ ).limit(2) **Collection Embeded sub-documents Modifier**

{ "name" : "2-chloroethanol", "descriptors" : { "tpsa" : 20.2, "new boiling\_point" : 127, "new boiling point" : 127, "vabc" : 67.14972242352783, "boiling\_point" : 127, "new melting\_point" : -63, "boiling" : 127, "mass" : 80.5135, "melting\_point" : -63, "xlogp3" : 0, "rotatable-bonds" : 1, "melting jlk" : -63 } }

{ "descriptors" : { "tpsa" : 20.2, "xlogp3" : 0, "mass" : 639.0474, "rotatable-bonds" : 31, "vabc" : 760.7044737816262 }, "name" : "2-

db.molecules.findOne( { "atoms.elements.number" : { \$gt: 5 } }, {name: 1, id: 0, atoms:  $1$  }  $)$ **Collection Embeded sub-documents Query criteria**

 $\{$  "atoms" :  $\{$  "elements" :  $\{$  "number" :  $[$  8, 8, 8, 8, 7,6, 6, 6, 6, 6, 6, 6, 6, 6, 1, 1, 1, 1, 1, 1, 1, 1, 1, 1, 1, 1, 1, 1, 1, 1, 1, 1 ] }, "coords" : { "3d" : [ -0.1902, 1.3409, 0.3005, 2.448, -2.3678, 1.071, 2.2391, -1.9287, -1.1496, 1.2775, 2.3629, -1.1618, -2.1546, -0.6965, -0.0209, -0.7847, -0.9897, 0.4738, 0.1977, 0.0264, -0.1011, -2.2003, -0.7415, -1.5539, -3.1585, -1.7242, 0.5181, - 2.6089, 0.698, 0.4303, 1.6026, -0.2265, 0.4447, 2.1184, -1.5795, 0.0175, 0.6202, 2.3512, -0.1299, 0.5936, 3.4751, 0.8612, -0.8149, -0.9382, 1.5693, -0.5333, -2.0143, 0.177, 0.2374, -0.0302, -1.1943, -1.6769, 0.1203, -1.9745, -1.7507, -1.6822, -1.8849, -3.25, -0.6979, -1.8617, -3.155, -1.6611, 1.6102, -4.1514, -1.493, 0.1213, -2.838, -2.717, 0.1888, - 2.2788, 0.8768, 1.458, -2.2939, 1.4619, -0.2844, -3.7052, 0.7061, 0.4169, 1.598, -0.16, 1.5404, 2.3437, 0.507, 0.1121, 0.9681, 3.1259, 1.8267, -0.4251, 3.8589, 0.9587, 1.2389, 4.2848, 0.5088, 2.7859, - 3.2422, 0.7823 ] } }, "name" : "(2-acetoxy-3-carboxy-propyl)-trimethylammonium" }

#### Pymatgen

Pymatgen (Python Materials Genomics) is a robust, open-source Python library for materials analysis contributing to Materials Project which is an initiative to make calculated properties of all known inorganic materials available to materials researchers.

## Pymatgen

MongoDB acts as

- Workflow manager for managing the state of high-throughput calculations.
- Execution engine for storage and analytics for the calculation results.
- Back-end repository as a searchable back-end for data dissemination.

### Pymatgen

Full electronic structure information is available in Pytmatgen library. Matplotlib which is a Python 2D plotting library is used for drawing electron structure of Fe atom.

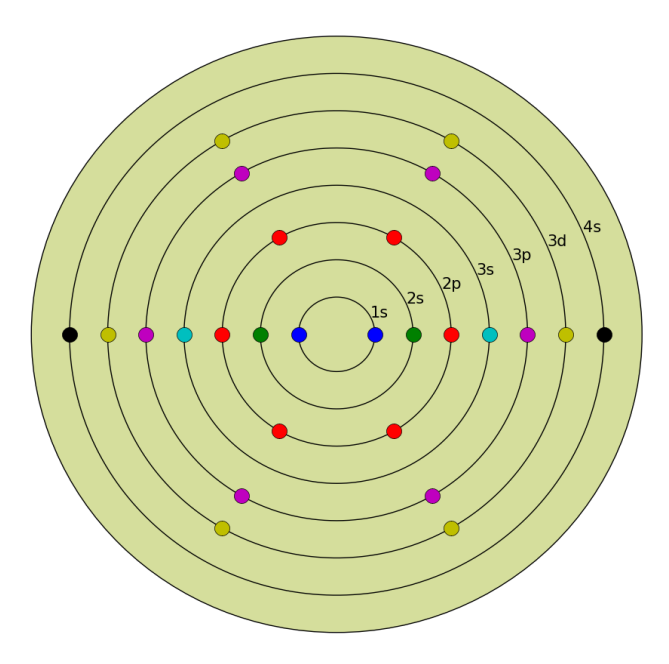

# Conclusions

Drivers

- Flexible and schemaless data model: storage of any type of data, create and handle complex data models.
- Sub-document creation, insertion and storage without any limitation or imposed structure.
- Explicit array storage.
- Horizontal scaling: no limit in scaling up.
- Open-source and growing community: low costs and high accessibility.
- Mapping methods from SQL to MongoDB

## Conclusions

**Obstacles** 

- Favor availability over consistency: returning any value before converging.
- Security concerns: fine-grained permissions or access control yet to be provided.
- Immaturity: tested less by less users.

#### Final word

Both SQL and NoSQL approaches have limitations and advantages which strongly depend on the types of the application, its requirements and priorities.

## Thank You